# **Operations**

# Metrics Collector

### **Pid file locations**

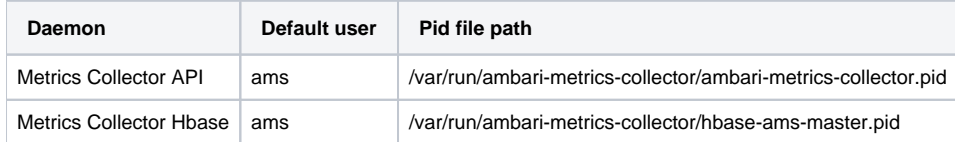

# **Log file locations**

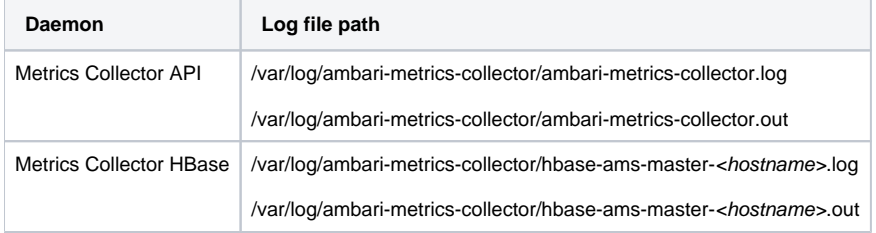

# **Manually restart Metrics Collector**

#### Stop command

su - ams -c '/usr/sbin/ambari-metrics-collector --config /etc/ambari-metrics-collector/conf/ stop'

#### Start command

su - ams -c '/usr/sbin/ambari-metrics-collector --config /etc/ambari-metrics-collector/conf/ start'

# Metrics Monitor

#### **Pid File location**

/var/run/ambari-metrics-monitor/ambari-metrics-monitor.pid

# **Log File location**

/var/log/ambari-metrics-monitor/ambari-metrics-monitor.out

# **Manually restart Metrics Monitor**

Stop command

su - ams -c '/usr/sbin/ambari-metrics-monitor --config /etc/ambari-metrics-monitor/conf stop'

#### Start command

su - ams -c '/usr/sbin/ambari-metrics-monitor --config /etc/ambari-metrics-monitor/conf start'